ФИО: Усынин Максим Валерьевич<br>Лолжность: Рек**ласт НОЕ Образовател</mark>ьное учреждение высшего образования** Дата подписания: **08.04.2023 А.7 У.14 ародны**й Институт Дизайна и Сервиса» **(ЧОУВО МИДиС)** Должность: Ректор Уникальный программный ключ: f498e59e83f65dd7c3ce7bb8a25cbbabb33ebc58

Кафедра математики и информатики

**УТВЕРЖДАЮ** Проректор по учебно-проектной работе Н.А. Попова Man MMMM «25» октября 2021 г.

# **РАБОЧАЯ ПРОГРАММА ДИСЦИПЛИНЫ ОП.14 ПРОЕКТНЫЙ ПРАКТИКУМ**

Специальность:

## **09.02.07 Информационные системы и программирование**

Уровень базового образования обучающихся: **Среднее общее образование**

> Вид подготовки: **Базовый**

Квалификация выпускника: **Разработчик веб и мультимедийных технологий**

> Профиль: **Технологический**

Форма обучения: **Очная**

Челябинск 2021

Рабочая программа дисциплины ОП.14 Проектный практикум разработана на основе федерального государственного образовательного стандарта среднего профессионального образования по специальности 09.02.07 Информационные системы и программирование, утвержденного приказом Министерства образования и науки РФ от 9 декабря 2016 года № 1547 и примерной основной образовательной программой подготовки специалистов среднего звена специальности 09.02.07 Информационные системы и программирование.

Автор-составитель: Левченко А.А.

Рабочая программа рассмотрена и одобрена на заседании кафедры математики и информатики.

Протокол № 3 от 25.10.2021 г.

Заведующий кафедрой математики и информатики депервы Л.Ю. Овсяницкая

## **СОДЕРЖАНИЕ**

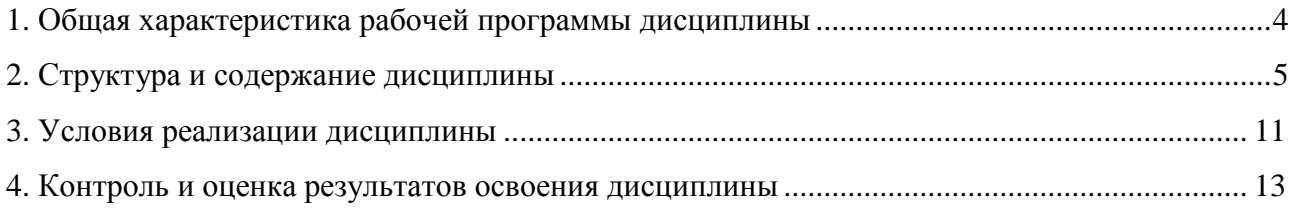

## **1. ОБЩАЯ ХАРАКТЕРИСТИКА РАБОЧЕЙ ПРОГРАММЫ ДИСЦИПЛИНЫ ОП.14 ПРОЕКТНЫЙ ПРАКТИКУМ**

### **1.1. Место дисциплины в структуре образовательной программы (программы подготовки специалистов среднего звена)**

Дисциплина является обязательной частью общепрофессионального цикла основной образовательной программы в соответствии с ФГОС по специальности 09.02.07 Информационные системы и программирование.

#### **1.2. Цель и планируемые результатам освоения дисциплины:**

В рамках программы дисциплины обучающимися осваиваются следующие умения и знания:

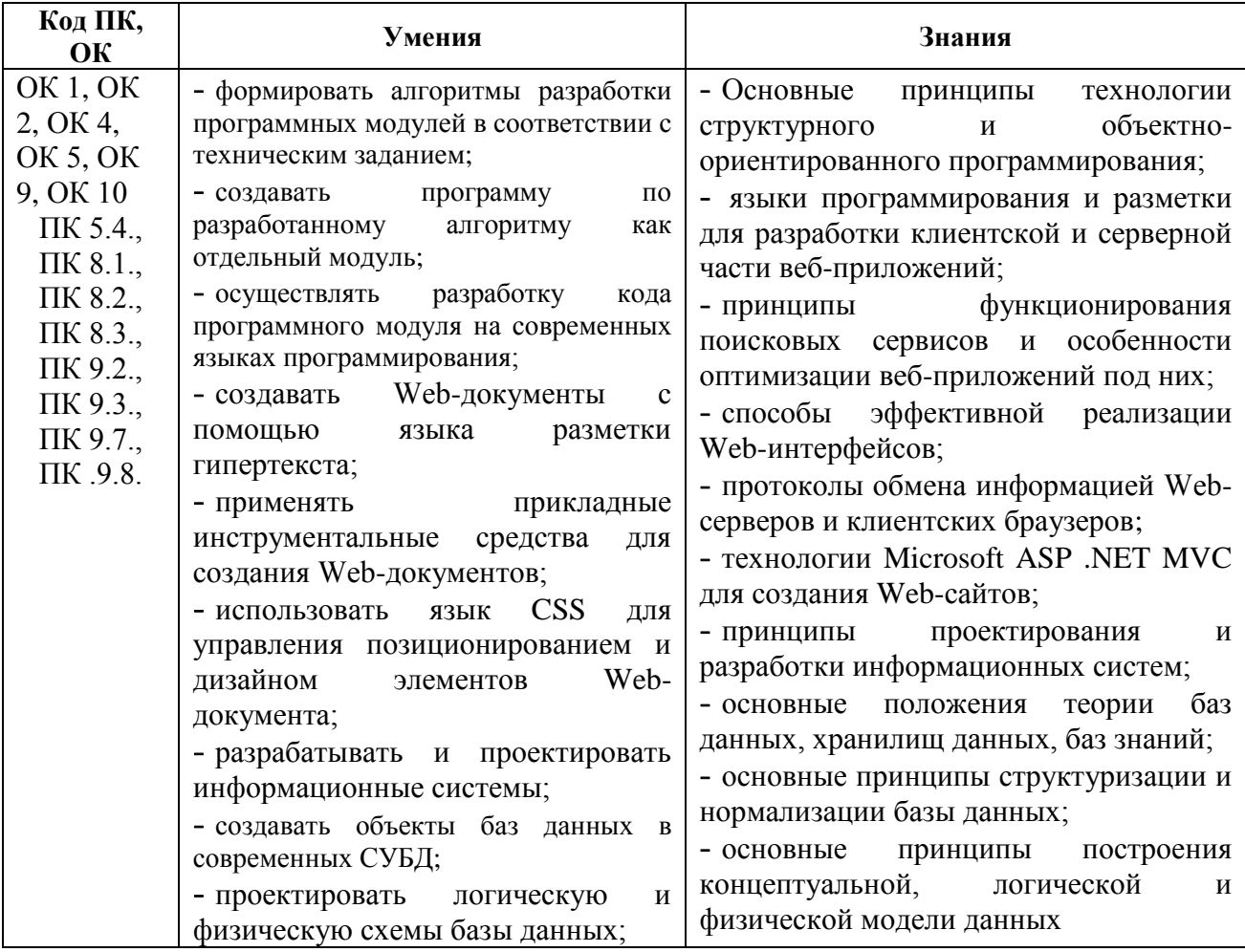

## **2. СТРУКТУРА И СОДЕРЖАНИЕ ДИСЦИПЛИНЫ**

## **2.1. Объем дисциплины и виды учебной работы**

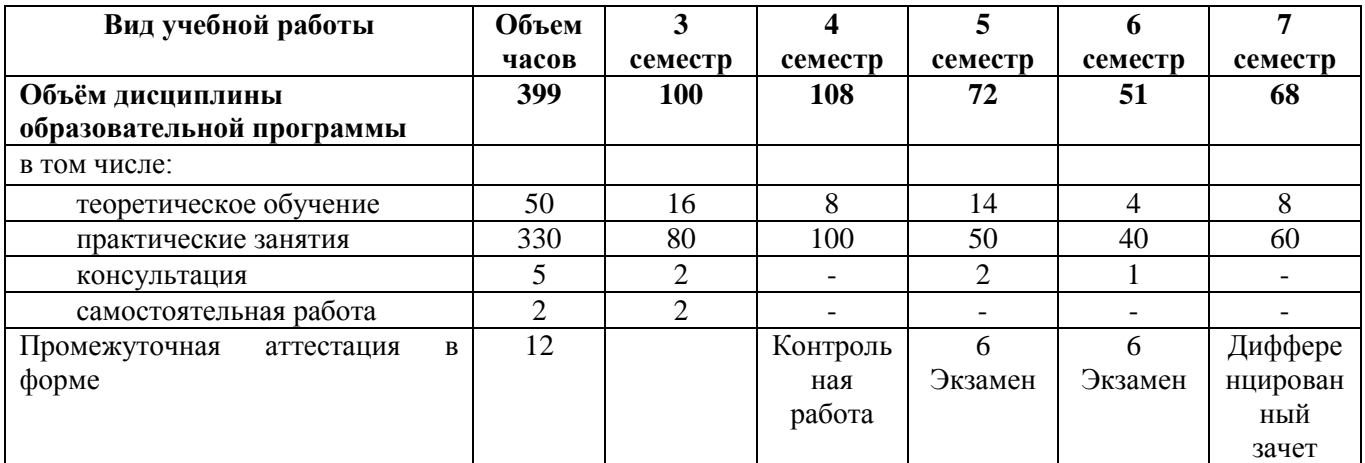

6

**2.2. Тематический план и содержание дисциплины ОП.14 Проектный практикум**

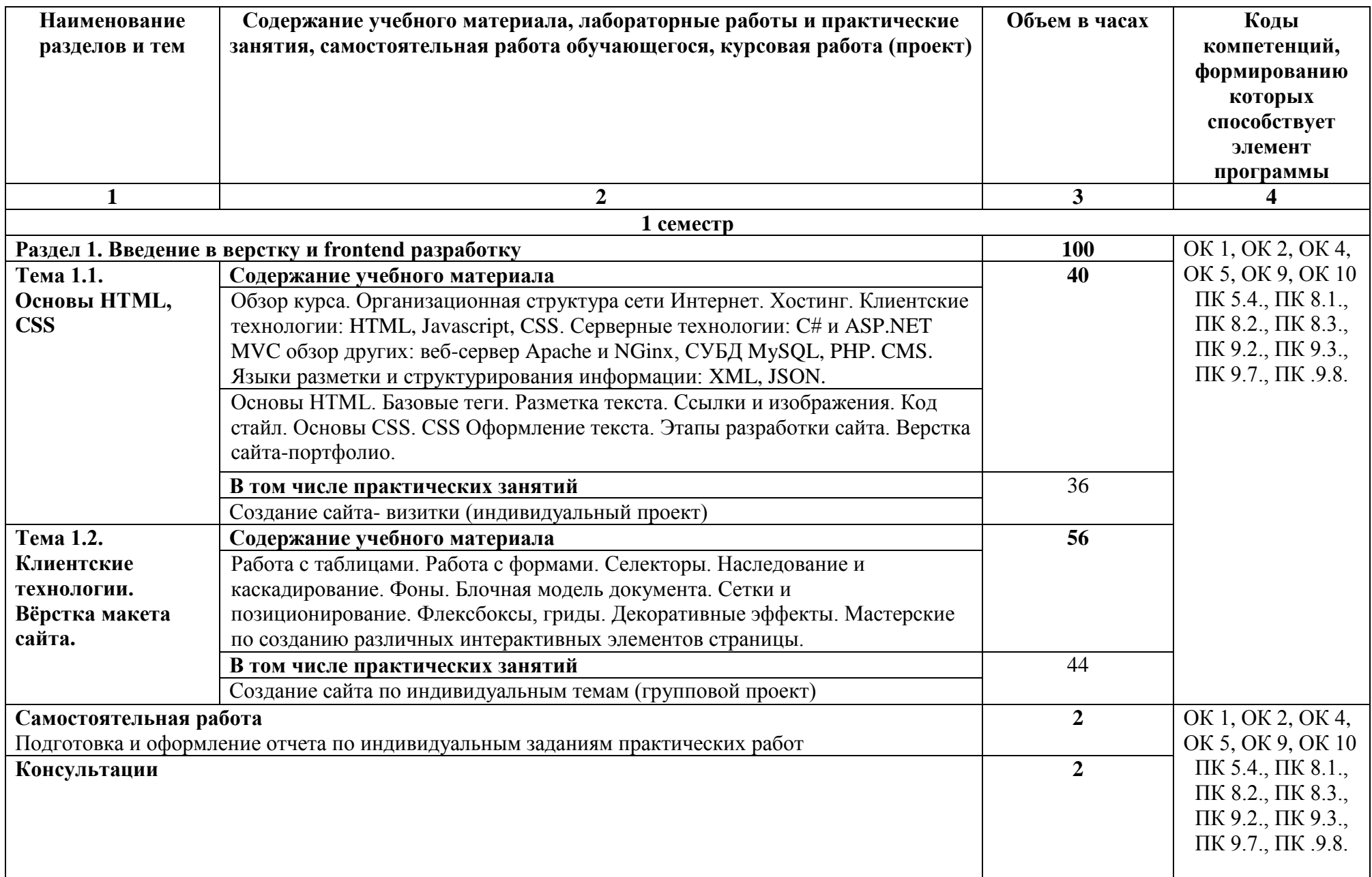

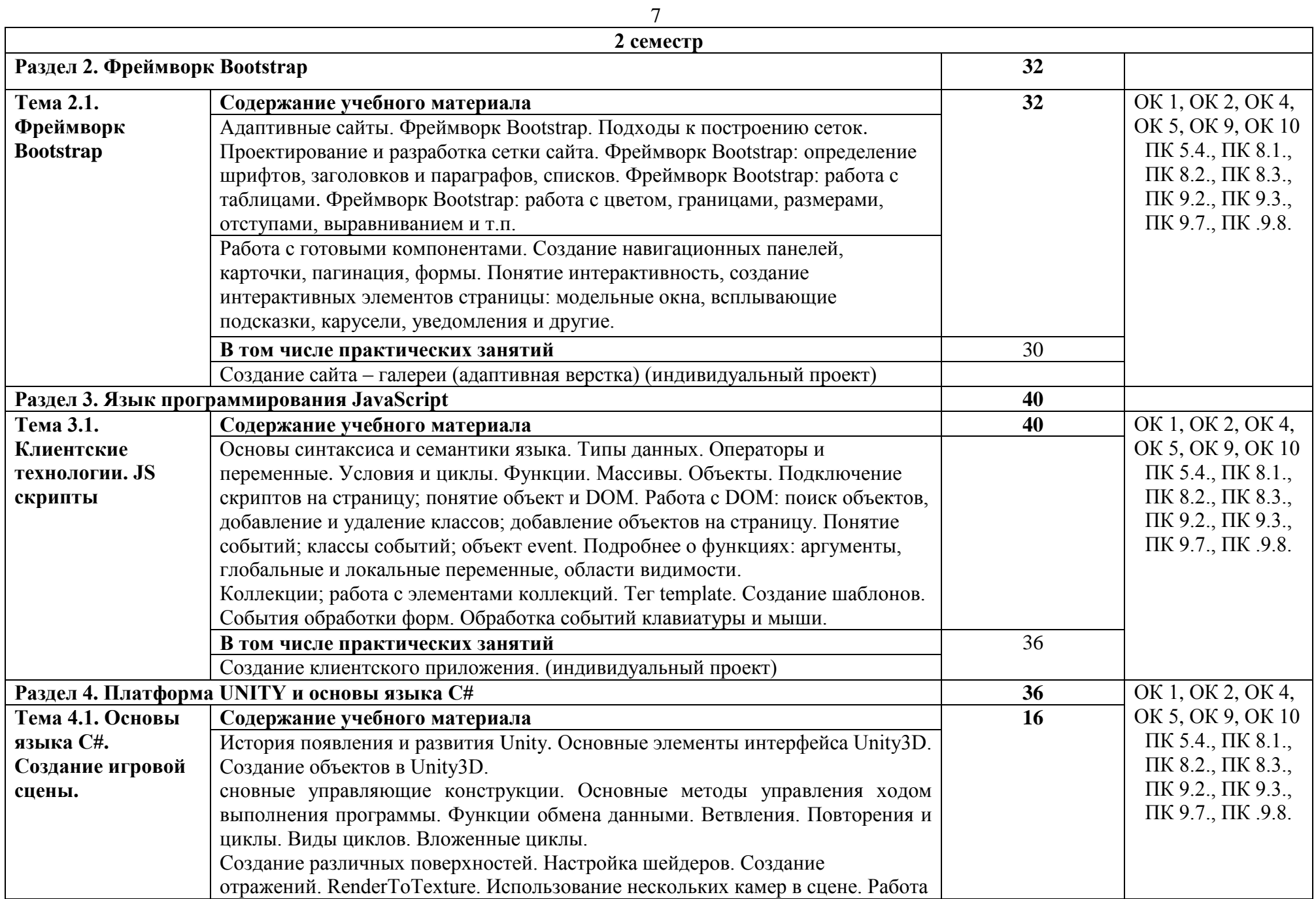

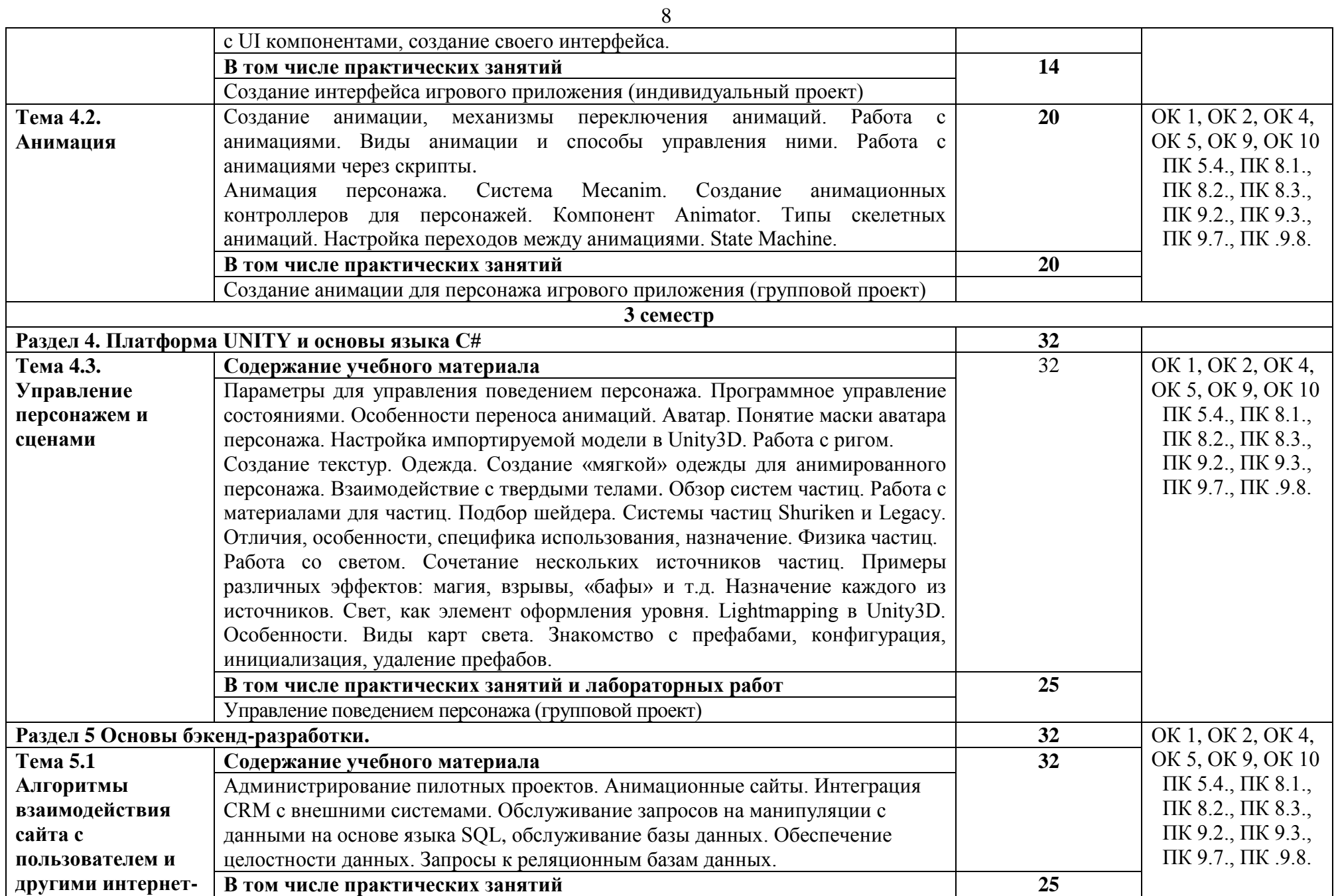

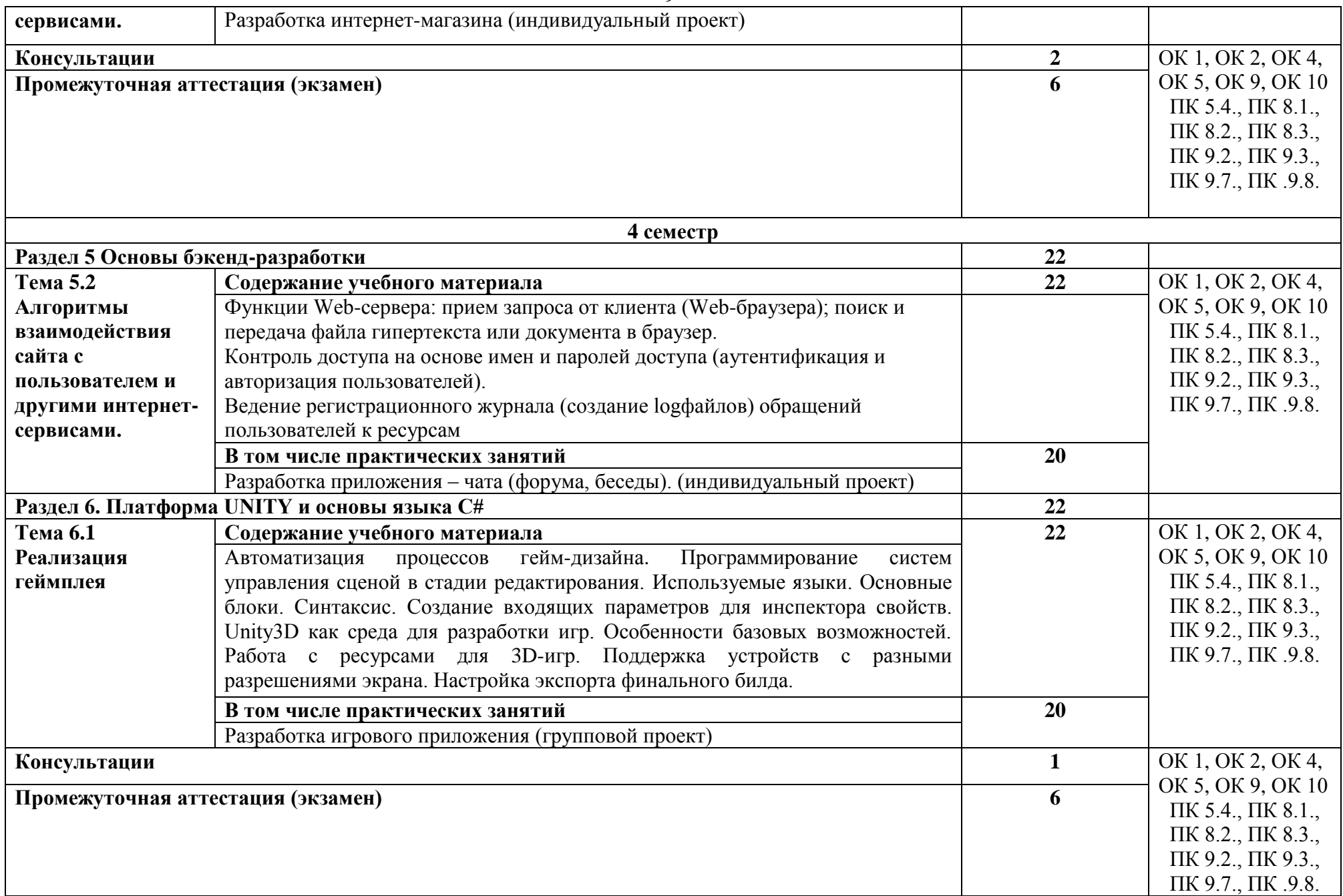

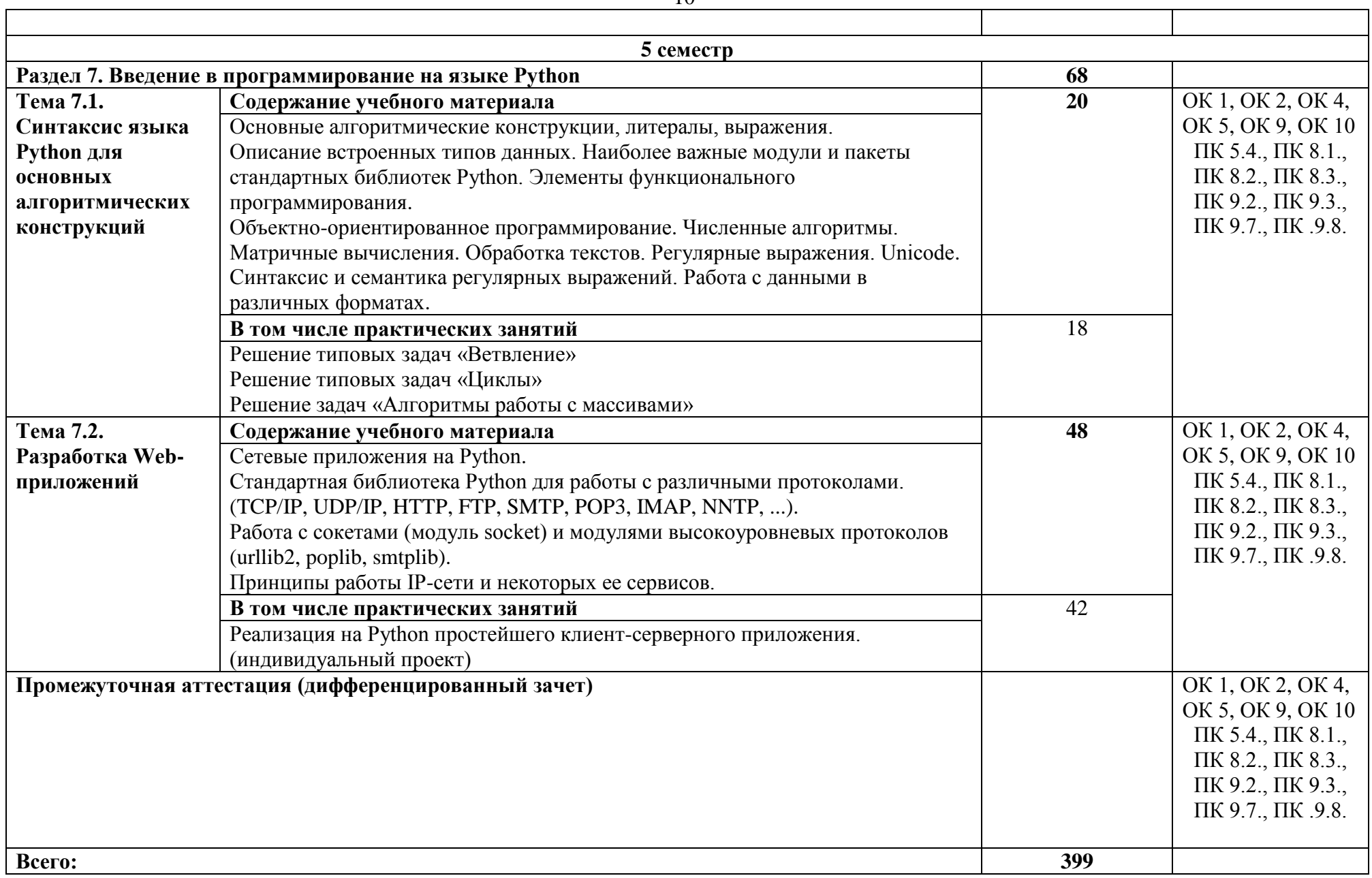

# 3. УСЛОВИЯ РЕАЛИЗАЦИИ ДИСЦИПЛИНЫ

## 3.1. Требования к материально-техническому обеспечению

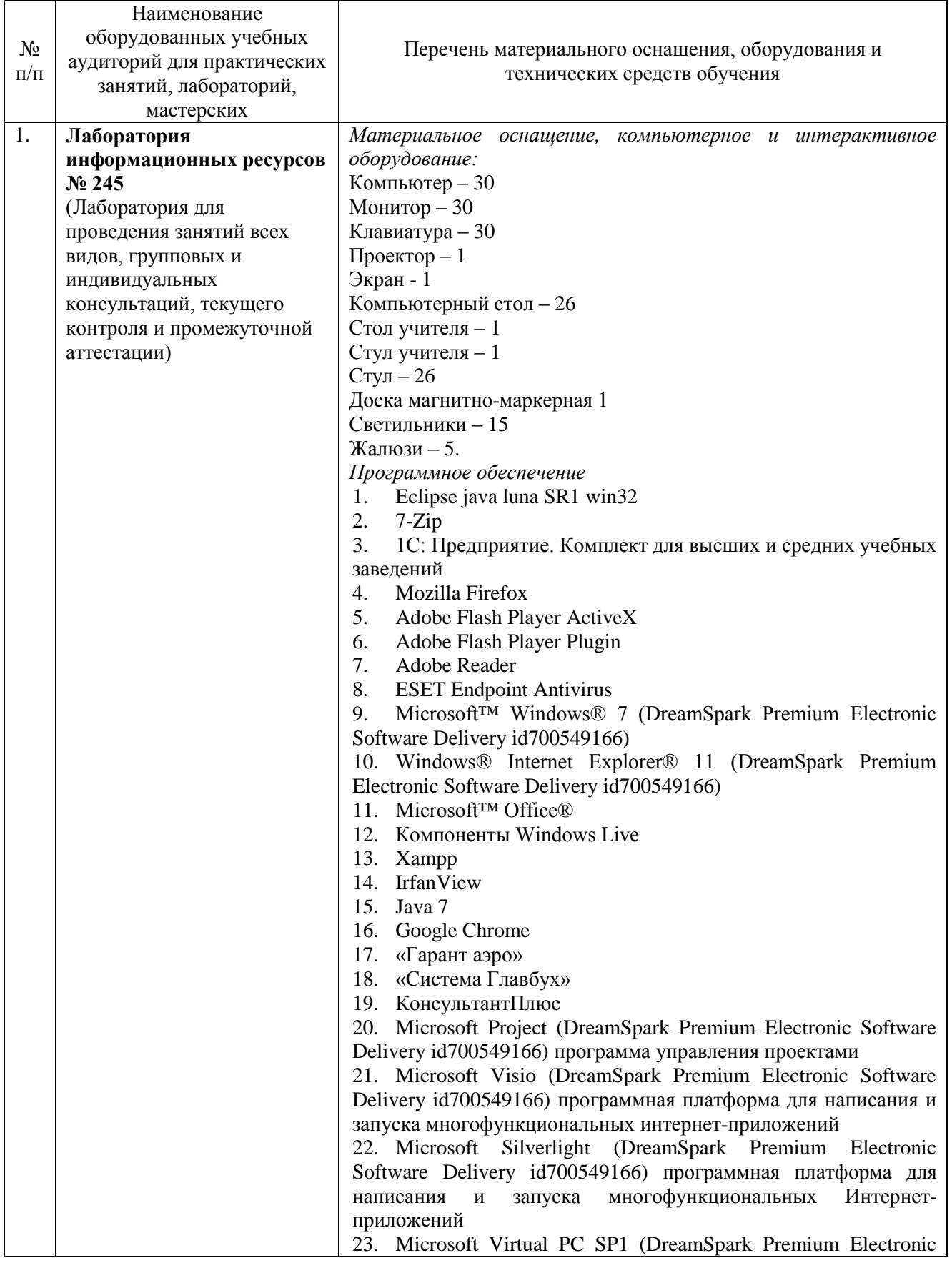

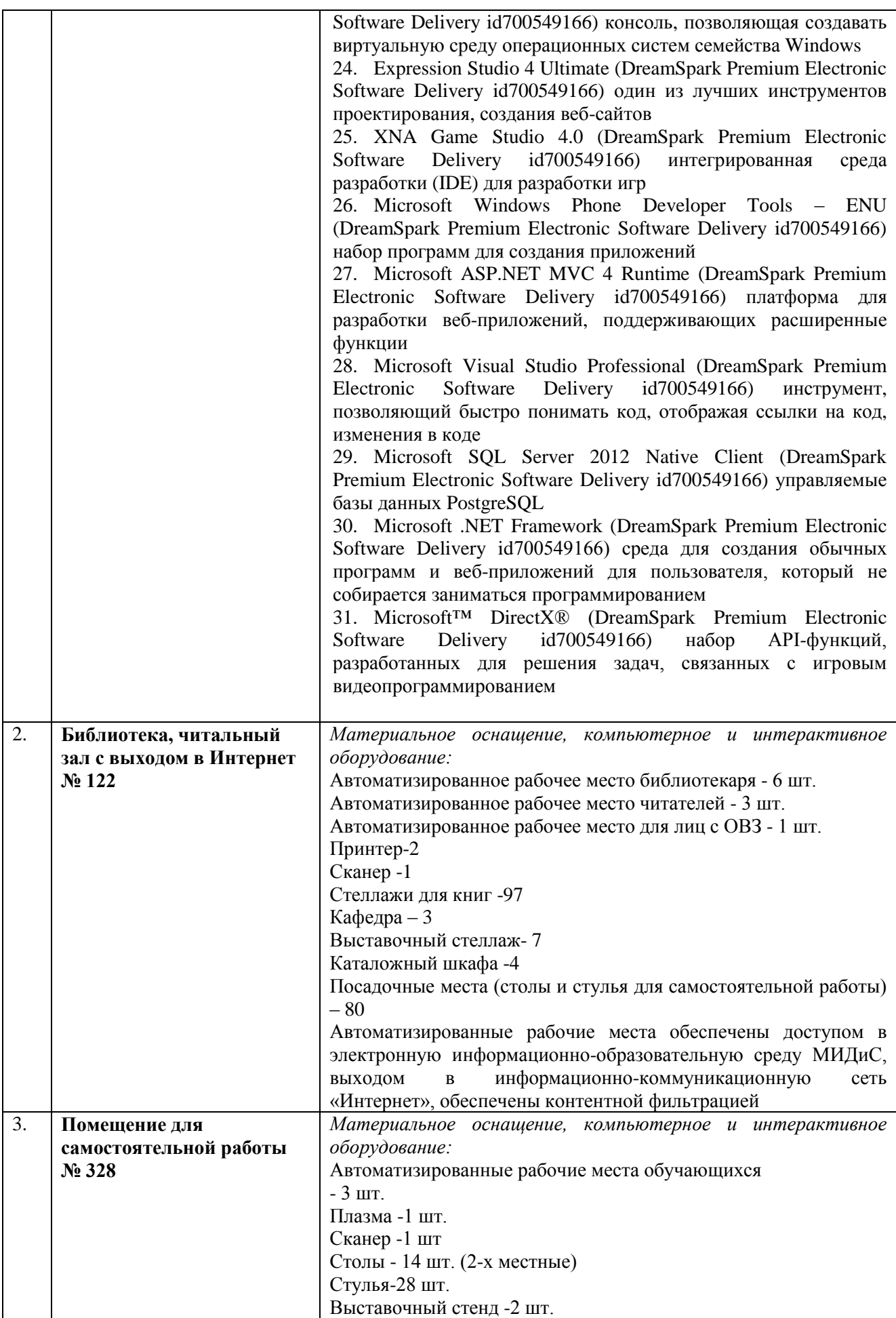

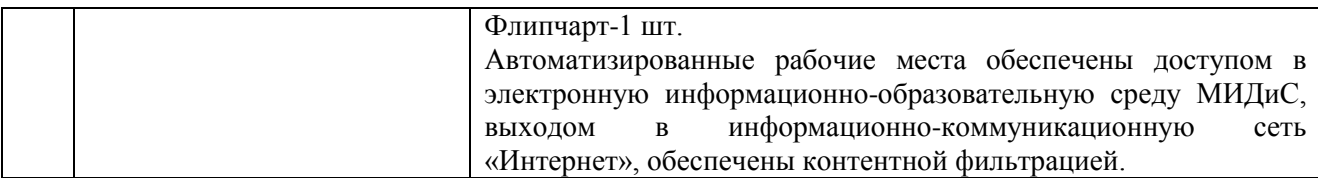

#### **3.2. Информационное обеспечение обучения**

### **Перечень основной и дополнительной учебной литературы, необходимой для освоения дисциплины**

#### *Электронные издания (электронные ресурсы)*

1. Астапчук, В.А. Корпоративные информационные системы: требования при проектировании: учебное пособие / В.А. Астапчук, П.В. Терещенко. — 2-е изд., испр. и доп. — Москва: Юрайт, 2020. — 113 с. — Текст: электронный // ЭБС Юрайт [сайт]. — URL: https://urait.ru/bcode/453261 (дата обращения: 07.09.2020).

2. Гостев, И.М. Операционные системы: учебник и практикум для спо / И.М. Гостев. — 2-е изд., испр. и доп. — Москва: Юрайт, 2020. — 164 с. — Текст: электронный // ЭБС Юрайт [сайт]. — URL: https://urait.ru/bcode/453469 (дата обращения: 07.09.2020).

3. Дибров, М.В. Компьютерные сети и телекоммуникации. Маршрутизация в IP-сетях в 2 ч. Часть 1: учебник и практикум для спо / М.В. Дибров. — Москва: Юрайт, 2020. — 333 с. — Текст: электронный // ЭБС Юрайт [сайт]. — URL: https://urait.ru/bcode/452574 (дата обращения: 07.09.2020).

4. Дибров, М.В. Компьютерные сети и телекоммуникации. Маршрутизация в IP-сетях в 2 ч. Часть 2: учебник и практикум для спо / М.В. Дибров. — Москва: Юрайт, 2020. — 351 с. — Текст : электронный // ЭБС Юрайт [сайт]. — URL: https://urait.ru/bcode/453065 (дата обращения: 07.09.2020).

### **4. КОНТРОЛЬ И ОЦЕНКА РЕЗУЛЬТАТОВ ОСВОЕНИЯ ДИСЦИПЛИНЫ**

Контроль и оценка результатов освоения дисциплины осуществляется преподавателем в процессе проведения практических занятий и лабораторных работ, тестирования, а также выполнения обучающимися индивидуальных заданий и проектов.

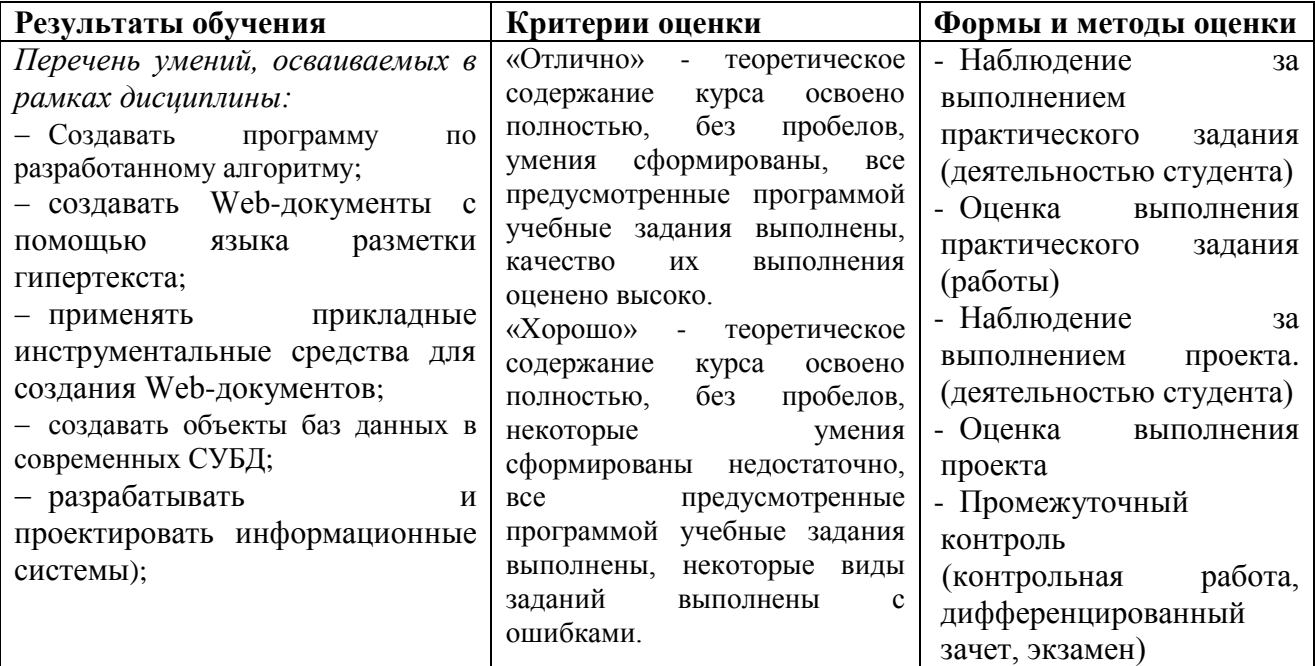

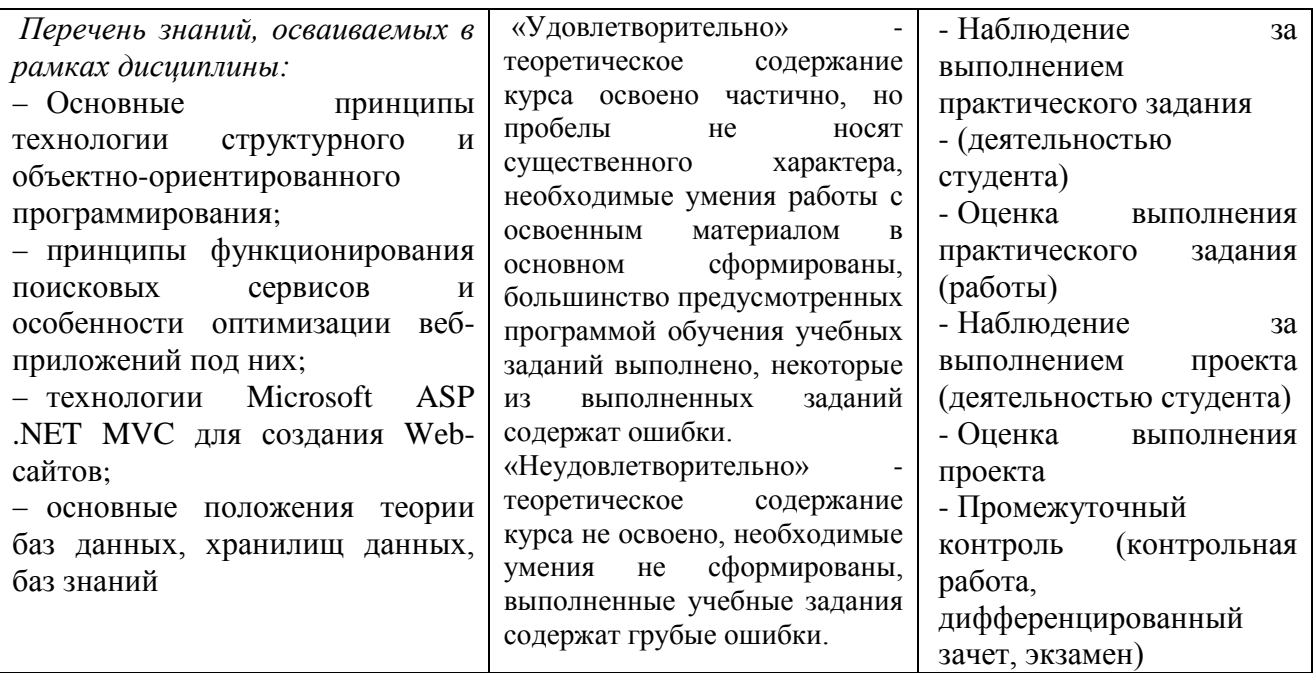